#### **УТВЕРЖДАЮ**

Первый заместитель генерального директора заместитель по научной работе

ФГУП «ВНИИФТРИ» А.Н. Шицунов « 30 » 2017 г.

# Инструкция

# Комплекс автоматизированный измерительно-вычислительный TMCA 0.4-40.0 **E** 063

Методика поверки

 $165 - 17 - 05$  MII

## СОДЕРЖАНИЕ

 $\mathcal{L}$ 

 $\frac{a}{a}$ 

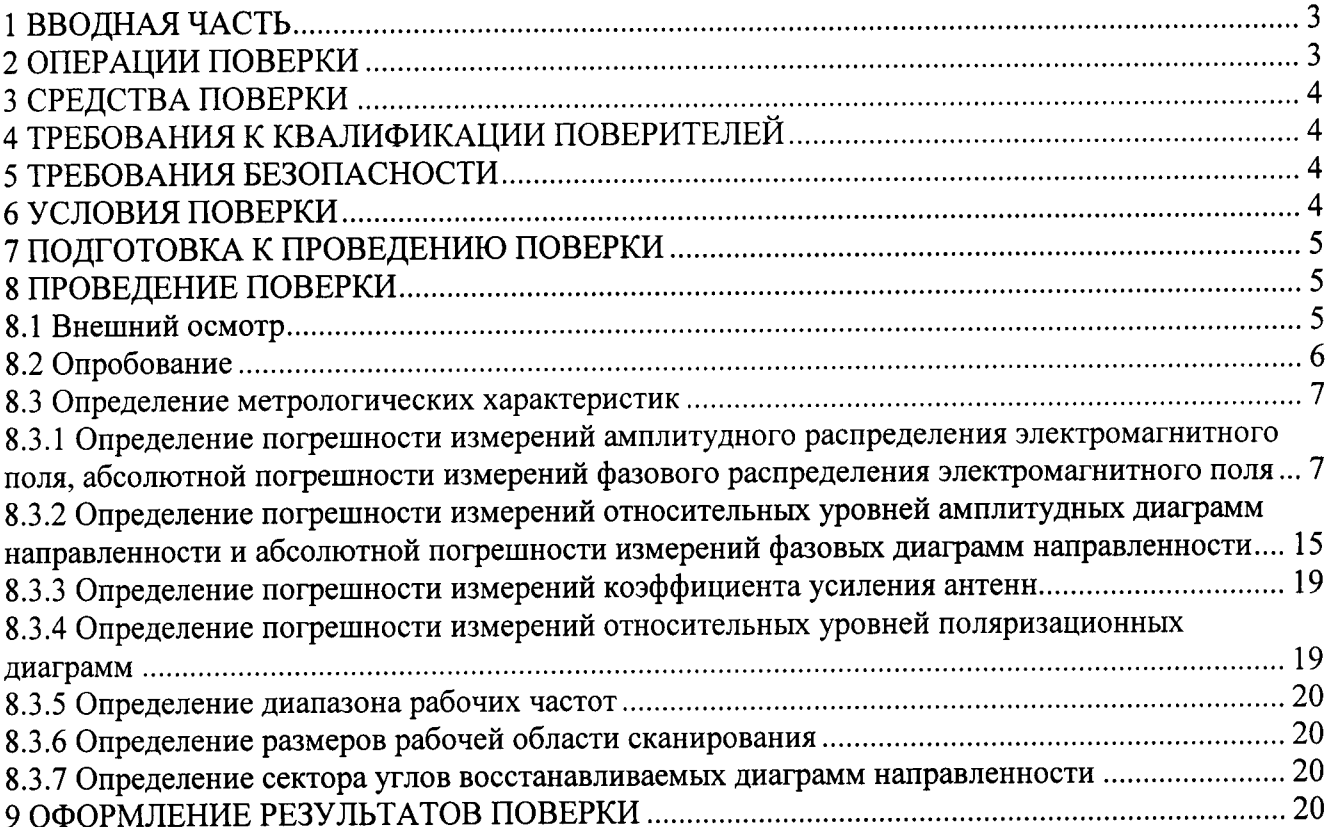

### 1 ВВОДНАЯ ЧАСТЬ

1.1 Настоящая методика поверки (далее - МП) устанавливает методы и средства первичной и периодической поверок комплекса автоматизированного измерительно-вычислительного ТМСА 0.4-40.0 Б 063, изготовленного ООО «НПП «ТРИМ СШП Измерительные системы». г. Санкт-Петербург, заводской № 063 (далее – комплекс).

Первичная поверка комплекса проводится при вводе его в эксплуатацию и после ремон-Ta.

Периодическая поверка комплекса проводится в ходе его эксплуатации и хранения.

1.2 Комплекс предназначен для измерений радиотехнических характеристик антенн.

1.3 Поверка комплекса проводится не реже одного раза в 24 (двадцать четыре) месяца.

## 2 ОПЕРАЦИИ ПОВЕРКИ

При проведении поверки комплекса должны быть выполнены операции, указанные в таблице 1.

Таблица 1 - Операции поверки

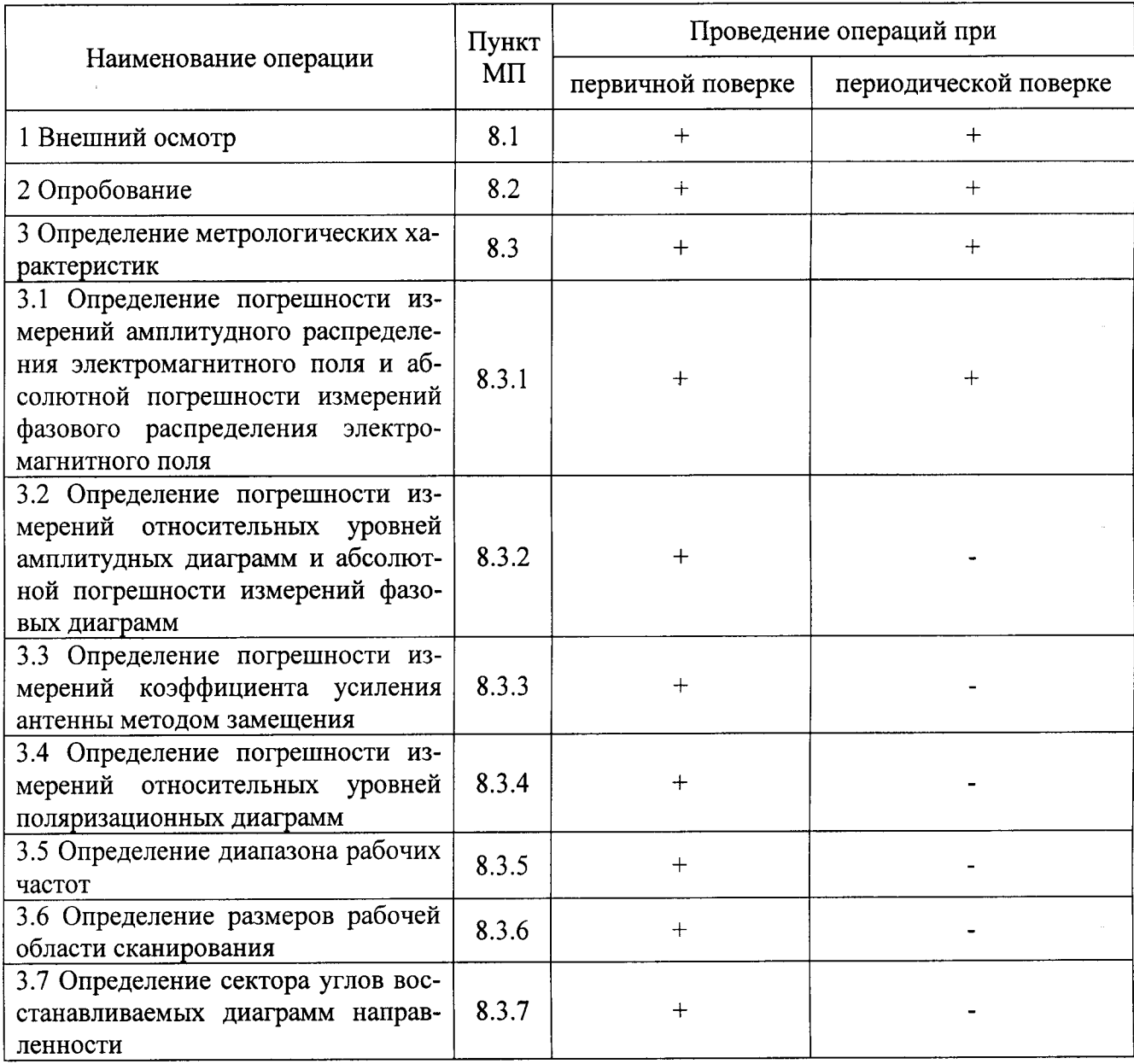

## 3 СРЕДСТВА ПОВЕРКИ

3.1 При проведении поверки комплекса должны быть применены средства измерений, указанные в таблице 2.

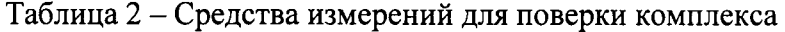

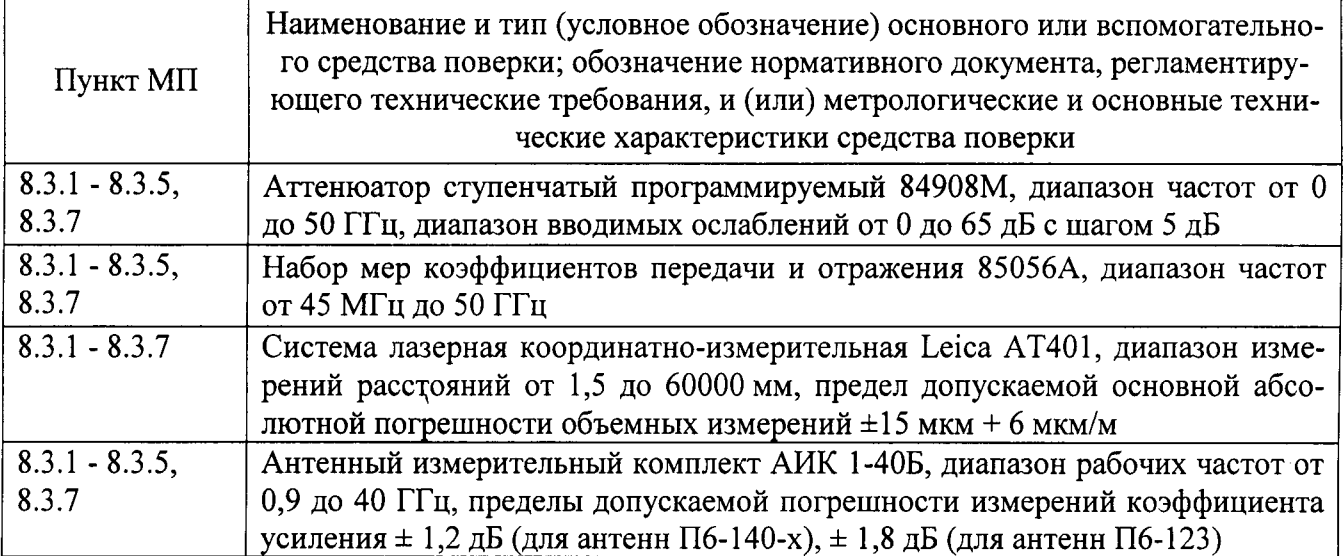

3.2 Допускается использовать аналогичные средства поверки, которые обеспечат измерения соответствующих параметров с требуемой точностью.

3.3 Средства поверки должны быть исправны, поверены и иметь свидетельства о поверке.

### 4 ТРЕБОВАНИЯ К КВАЛИФИКАЦИИ ПОВЕРИТЕЛЕЙ

4.1 Поверка должна осуществляться лицами с высшим или среднетехническим образованием, аттестованными в качестве поверителей в области радиотехнических измерений установленным порядком, и имеющим квалификационную группу электробезопасности не ниже третьей.

4.2 Перед проведением поверки поверитель должен предварительно ознакомиться с документом «Комплекс автоматизированный измерительно-вычислительный ТМСА 0.4-40.0 Б 063. Руководство по эксплуатации. ТМСА 063. 040. 00Б РЭ».

### 5 ТРЕБОВАНИЯ БЕЗОПАСНОСТИ

5.1 При проведении поверки должны быть соблюдены все требования безопасности в соответствии с ГОСТ 12.3.019-80 «ССБТ. Испытания и измерения электрические. Общие требования безопасности», а также требования безопасности, приведённые в эксплуатационной документации на составные элементы комплекса и средства поверки.

5.2 Размещение и подключение измерительных приборов разрешается производить только при выключенном питании.

#### 6 УСЛОВИЯ ПОВЕРКИ

6.1 При проведении поверки комплекса должны соблюдаться условия, приведенные в таблице 3.

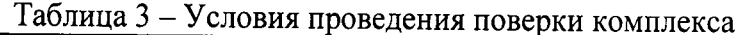

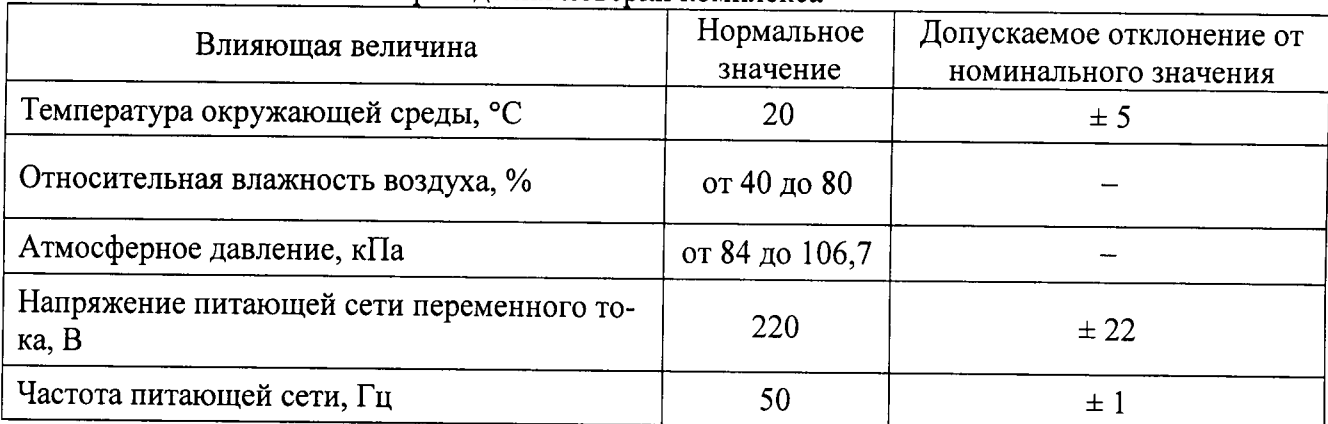

## 7 ПОДГОТОВКА К ПРОВЕДЕНИЮ ПОВЕРКИ

7.1 Проверить наличие эксплуатационной документации и срок действия свидетельств о поверке на средства поверки.

7.2 Подготовить средства поверки к проведению измерений в соответствии с руководствами по их эксплуатации.

## 8 ПРОВЕДЕНИЕ ПОВЕРКИ

### 8.1 Внешний осмотр

8.1.1 При проведении внешнего осмотра комплекса проверить:

- комплектность и маркировку комплекса;

- наружную поверхность элементов комплекса, в том числе управляющих и питающих кабелей;

- состояние органов управления;

8.1.2 Проверку комплектности комплекса проводить сличением действительной комплектности с данными, приведенными в разделе «Комплект поставки» документа «Комплекс автоматизированный измерительно-вычислительный ТМСА 0.4-40.0 Б 063. Паспорт. ТМСА 063. 040. 00Б ПС» (далее – ПС).

8.1.3 Проверку маркировки производить путем внешнего осмотра и сличением с данными, приведенными в ПС.

8.1.4 Результаты внешнего осмотра считать положительными, если:

- комплектность и маркировка комплекса соответствует ПС;

- наружная поверхность комплекса не имеет механических повреждений и других дефектов;

- управляющие и питающие кабели не имеют механических и электрических повреждений:

- органы управления закреплены прочно и без перекосов, действуют плавно и обеспечивают надежную фиксацию;

- все надписи на органах управления и индикации четкие и соответствуют их функциональному назначению.

В противном случае результаты внешнего осмотра считать отрицательными и последующие операции поверки не проводить, комплекс признается непригодным к применению.

### 8.2 Опробование

8.2.1 Идентификация программного обеспечения (далее - ПО)

8.2.1.1 Включить персональные компьютеры (далее - ПК), для чего:

- на блоке источника бесперебойного питания нажать кнопку ВКЛ;

- нажать на системном блоке ПК кнопку включения;

- включить монитор.

После загрузки операционной системы WINDOWS 7 на экране монитора ПК наблюдать иконку программы Vector.

Установить далее на ПК программу, позволяющую определять версию и контрольную сумму файла по алгоритму MD5, например, программу «HashTab».

8.2.1.2 Выбрать в папке TRIM файл FrequencyMeas.exe, нажать на правую кнопку мыши на файле и выбрать пункт «Свойства». Открыть вкладку «Хеш-суммы файлов». Наблюдать контрольную сумму файла FrequencyMeas.exe по алгоритму MD5. Открыть вкладку «О программе». Наблюдать значение версии файла FrequencyMeas.exe. Результаты наблюдения зафиксировать в рабочем журнале.

8.2.1.3 Повторить операции п. 8.2.1.2 для программ NFCalc.exe и AmrView.exe.

8.2.1.4 Сравнить полученные контрольные суммы и версии с их значениями, записанными в ПС. Результат сравнения зафиксировать в рабочем журнале.

8.2.1.5 Результаты идентификации ПО считать положительными, если полученные идентификационные данные ПО соответствуют значениям, приведенным в таблице 3.

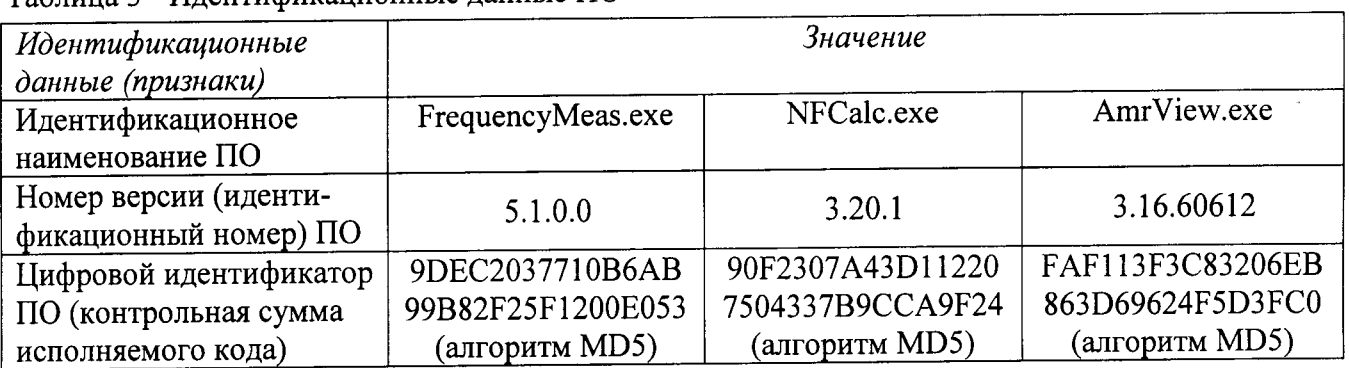

Таблица 3 - Илентификационные ланные ПО

В противном случае результаты проверки соответствия ПО считать отрицательными и последующие операции поверки не проводить, комплекс признается непригодным к применению.

8.2.2 Проверка работоспособности

8.2.2.1 Подготовить комплекс к работе в соответствии с РЭ.

8.2.2.2 Проверить работоспособность аппаратуры комплекса путем проверки отсутствия сообщений об ошибках и неисправностях при загрузке программного продукта для измерений в ближней зоне «FrequencyMeas».

8.2.2.3 Проверить работоспособность всех приводов прецизионного четырехкоординатного Т-сканера:

- при перемещении по оси 0х;

- при перемещении по оси 0у;

- при перемещении по оси 0z;

- при вращении каретки зонда в плоскости поляризации.

8.2.2.4 Соединить при помощи перемычки соединитель кабеля «вход антенны-зонда» и соединитель кабеля «выход испытываемой антенны». В соответствии с эксплуатационной документацией подготовить к работе векторный анализатор цепей (далее - ВАЦ) из состава комплекса, перевести последний в режим измерений модуля комплексного коэффициента передачи. Установить следующие настройки ВАЦ:

- полоса анализа от 1 до 40 ГГц;

- ширина полосы пропускания 1 МГц;
- уровень мощности выходного колебания порта генератора ВАЦ 0 дБ (мВт).

На экране векторного анализатора цепей наблюдать результат измерений частотной зависимости модуля коэффициента передачи. При этом должны отсутствовать резкие изменения полученной характеристики, свидетельствующие о неудовлетворительном состоянии радиочастотного тракта комплекса.

8.2.2.5 В соответствии с РЭ установить антенну П6-123 из состава антенного измерительного комплекта АИК1-40Б в рабочую зону сканера. Настроить комплекс и провести измерения амплитудной диаграммы направленности антенны П6-123 на частотах 1 и 8 ГГц. Вместо антенны П6-123 установить антенну П6-140-х из состава АИК1-40Б и выполнить измерения ее амплитудной диаграммы направленности на частотах 20 и 40 ГГц, используя при этом соответствующие коаксиально-волноводные перехода из состава антенны П6-140-х.

8.2.2.6 Результаты поверки считать положительными, если прецизионный четырехкоординатный Т-сканер обеспечивает перемещение антенны-зонда по осям 0х, 0у, 0г и в плоскости поляризации, на экране векторного анализатора цепей наблюдается результат измерений частотной зависимости модуля коэффициента передачи без резких изменений, комплекс обеспечивает измерения амплитудных диаграмм направленности, а также отсутствует программная или аппаратная сигнализация о неисправностях комплекса.

### 8.3 Определение метрологических характеристик

8.3.1 Определение погрешности измерений амплитудного распределения электромагнитного поля, абсолютной погрешности измерений фазового распределения электромагнитного поля

8.3.1.1 При реализации планарного сканирования погрешность измерений амплитудного распределения электромагнитного поля  $\delta_A$ , дБ, определить по формуле (1):

$$
\delta_A = \pm 20 \lg(1 + K S_{\Sigma}),\tag{1}
$$

$$
K = \frac{tS + |\theta_{A1}| + |\theta_{A2}|}{S + \frac{|\theta_{A1}| + |\theta_{A2}|}{\sqrt{3}}},
$$
\n(2)

$$
S_{\Sigma} = \sqrt{\frac{(\theta_{A1} + \theta_{A2})^2}{3} + S^2},
$$
\n
$$
\sqrt{\frac{m}{\sum_{i=1}^{m} (A_i - \overline{A})^2}}
$$
\n(3)

$$
S = \sqrt{\frac{\sum_{j=1}^{j} \left( \frac{A_j}{A_j} \right)}{m-1}},
$$
\n<sup>(4)</sup>

где  $\theta_{A1}$  - погрешность измерений модуля комплексного коэффициента передачи анализатором из состава комплекса;

 $\theta_{A2}$ - погрешность измерений, обусловленная неидеальной поляризационной развязкой антенн-зондов из состава комплекса;

S - среднее квадратическое отклонение результатов измерений амплитудного распределения;

А<sub>і</sub> - результат измерений амплитудного распределения;

 $\overline{A}$  – среднее арифметическое результатов измерений амплитудного распределения;

t - коэффициент Стьюдента для заданного числа реализаций измерений амплитудного распределения.

При реализации планарного сканирования абсолютную погрешность измерений фазового распределения электромагнитного поля  $\Delta_{\phi}$ , градус, определить по формуле (5):

$$
\Delta_{\varphi} = \pm \frac{180}{\pi} K_{\varphi} S_{\Sigma \phi} , \qquad (5)
$$

 $\overline{7}$ 

$$
S_{\Sigma \phi} = \sqrt{\left(\frac{\theta_{\phi_1}^2 + \theta_{\phi_2}^2 + \theta_{\phi_3}^2}{3}\right) + S_{\phi}^2},
$$
\n(6)

$$
K_{\phi} = \frac{tS_{\phi} + 1.1\sqrt{\theta_{\phi 1}^2 + \theta_{\phi 2}^2 + \theta_{\phi 3}^2}}{S_{\phi} + \sqrt{\frac{\theta_{\phi 1}^2 + \theta_{\phi 2}^2 + \theta_{\phi 3}^2}{3}}},
$$
\n(7)

$$
S_{\varphi} = \sqrt{\frac{\sum_{j=1}^{m} (\varphi_j - \overline{\varphi})^2}{m - 1}},
$$
\n(8)

где  $\theta_{\varphi_1}$  - погрешность измерений фазы комплексного коэффициента передачи анализатором из состава комплекса, рад;

 $\theta_{\alpha}$  - погрешность измерений фазы, обусловленная неточностью позиционирования антенны-зонда в плоскости сканирования, рад;

 $\theta_{\varphi 3}$ - погрешность измерений фазы, обусловленная случайными перегибами радиочастотного тракта комплекса, рад;

 $S_{\omega}$  – среднее квадратическое отклонение результатов измерений фазового распределения, рад;

фі - результат измерений фазового распределения, рад;

 $\overline{\varphi}$  – среднее арифметическое результатов измерений фазового распределения, рад.

Погрешности измерений амплитудного распределения электромагнитного поля и абсолютные погрешности измерений фазового распределения электромагнитного поля определить при относительных уровнях амплитудного распределения от минус 10 до минус 50 дБ с интервалом 10 дБ при соотношениях сигнал/шум на входе приемного канала анализатора не менее 10 дБ. Динамический диапазон измерений амплитудного распределения при этом должен составлять не менее 50 дБ. Под динамическим диапазоном измерений амплитудного распределения понимать отношение максимального уровня амплитудного распределения к среднему уровню измеряемых радиошумов.

Погрешности измерений амплитудного распределения электромагнитного поля и абсолютные погрешности измерений фазового распределения электромагнитного поля определить на частотах 1; 20; 40 ГГц.

На частотах до 20 ГГц ограничиться формулами (9) и (10):

$$
S_A = \pm 20 \lg(1 + |\theta_{A1}| + |\theta_{A2}|); \tag{9}
$$

$$
\Delta_{\phi} = \pm \frac{180}{\pi} 1, 1 \sqrt{\theta_{\phi 1}^2 + \theta_{\phi 2}^2 + \theta_{\phi 3}^2} \ . \tag{10}
$$

Частные составляющие погрешности измерений (слагаемые в выражениях (2), (3), (6), (7)) определить по следующим методикам.

8.3.1.2 Погрешность измерений модуля комплексного коэффициента передачи векторным анализатором из состава комплекса определить при помощи аттеню атора 84908М.

В измерительный тракт комплекса внести аттеню атор таким образом, чтобы он соединял разъемы радиочастотных кабелей для подключения испытываемой антенны и антенны-зонда. Ослабление аттеню атора установить равным 0 дБ.

Провести полную двухпортовую калибровку анализатора из состава комплекса в комплекте с штатными радиочастотными кабелями и аттеню атором в диапазоне частот от 1 до 20 ГГц в соответствии с технической документацией на него.

Установить следующие настройки анализатора:

- полоса анализа от 1 до 20 ГГц;

- ширина полосы пропускания 500 Гц;
- режим измерений модуля комплексного коэффициента передачи S21;
- количество точек 3601.

Без подачи мощности с порта генератора анализатора провести измерения модуля ком-

плексного коэффициента передачи $\left| \text{S12}(f_i) \right|$ , дБ. Зафиксировать верхнюю границу АЧХ шума N,

дБ, а также нижний предел измерений модуля коэффициента передачи на уровне (N+10), дБ, что соответствует соотношениям сигнал/шум на входе приемного канала анализатора 10 дБ.

Увеличивая мощность сигнала с порта генератора анализатора, зафиксировать опорный

уровень, при котором обеспечивается условие  $|Si2(f_i)| \ge (N + 60)$ , дБ.

Изменяя ослабление аттеню атора от 0 до 50 дБ с шагом 10 дБ, провести измерения модуля комплексного коэффициента передачи.

Погрешность измерений модуля комплексного коэффициента передачи на каждой частоте f., указанной в п. 8.3.1.1, рассчитать как разность (в логарифмических единицах) между измеренным значением модуля коэффициента передачи  $|S12(f_i)|$ , дБ, и действительным значением ослабления аттеню атора  $L(f_i)$ , дБ, записанным в его технической документации (свидетельстве о поверке):

$$
\theta_{A1}(f_i) = |S12(f_i)| - L(f_i), \qquad (11)
$$

За погрешность  $\theta_{A1}$  для каждого номинала ослабления, соответствующего относительному уровню амплитудного распределения электромагнитного поля М, принять максимальное значение погрешности измерений  $\theta_{\scriptscriptstyle{A1}}(f_i)$ соответствующего номинала ослабления аттеню атора в установленной полосе частот в линейном масштабе:

$$
\theta_{A1}^{(M)} = \max \left\{ 10^{\frac{\theta_{A1}^{(M)}(f_i)}{20}} \right\}.
$$
 (12)

Провести аналогичные измерения и расчеты для полосы частот от 20 до 40 ГГц.

Результаты поверки записать в таблицу 4.

Таблица 4 - Результаты оценки погрешности измерений модуля комплексного коэффициента передачи анализатором из состава комплекса

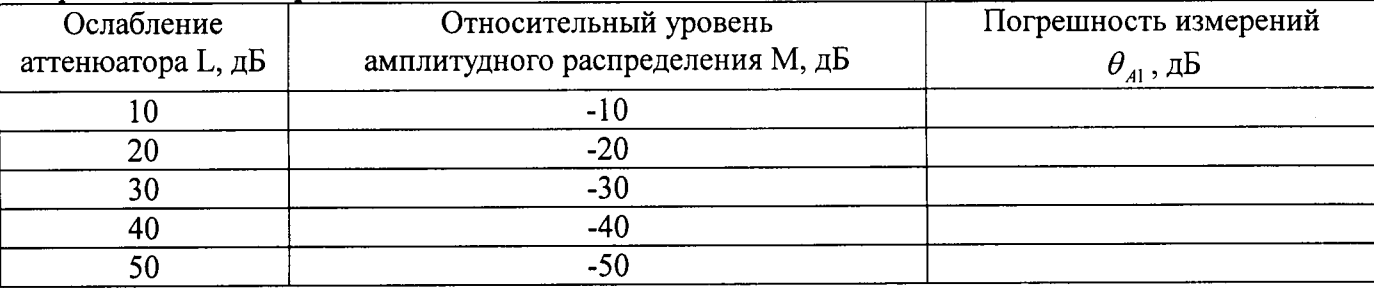

8.3.1.3 Погрешность измерений, обусловленную неидеальной поляризационной развязкой антенн-зондов из состава комплекса, определить по формуле (13):

$$
\theta_{A2} = (1 + 10^{0.1KIP})^2 - 1,\tag{13}
$$

где клр - минимальный уровень кроссполяризационной развязки антенн-зондов из состава комплекса, принимаемый равным минус 20 дБ.

8.3.1.4 Абсолютную погрешность измерений фазы комплексного коэффициента передачи векторным анализатором цепей из состава комплекса определить с помощью набора мер коэффициентов передачи и отражения 85056А и аттеню атора 84908М.

В измерительный тракт комплекса внести аттеню атор и меру фазового сдвига из состава набора 85056А таким образом, чтобы они соединяли разъемы радиочастотных кабелей для подключения испытываемой антенны и антенны-зонда. Ослабление аттеню атора установить равным 0 дБ.

Провести полную двухпортовую калибровку анализатора из состава комплекса в комплекте с штатными радиочастотными кабелями, аттеню атором и мерой в диапазоне частот от 1 до 20 ГГц в соответствии с технической документацией на него.

Изменяя ослабление аттеню атора от 0 до 50 дБ с шагом 10 дБ, провести измерения фазы комплексного коэффициента передачи при следующих настройках анализатора:

- полоса анализа от 1 до 20 ГГц;
- ширина полосы пропускания 500 Гц;
- уровень мощности выходного колебания минус 10 дБ (мВт);
- режим измерений фазы комплексного коэффициента передачи S21;
- количество точек 3601.

Абсолютную погрешность измерений фазы комплексного коэффициента передачи на каждой частоте  $f_i$ , указанной в п. 8.3.1.1, рассчитать как разность между измеренным значени-

ем фазы коэффициента передачи  $arg(S12(f_i))$ , рад, и действительным значением установленного фазового сдвига меры  $\Phi^{(N)}(f)$ , рад, записанным в его технической документации:

$$
\theta_{\varphi_1}^{(N)}(f_i) = \arg(S12(f_i)) - \varphi^{(N)}(f_i), \tag{14}
$$

За погрешность  $\theta_{\text{on}}$  для каждого номинала относительного уровня фазового распределения электромагнитного поля принять максимальное значение погрешности измерений  $\theta_{\varphi}^{(N)}(f_i)$ соответствующего номинала ослабления аттеню атора в установленной полосе частот:

$$
\theta_{\phi_1}^{(N)} = \max \Big\{ \theta_{\phi_1}^{(N)}(f_i) \Big\}.
$$
\n(15)

Провести аналогичные измерения и расчеты для полосы частот от 20 до 40 ГГц. Результаты поверки записать в таблицу 5.

Таблица 5 - Результаты оценки погрешности измерений фазы комплексного коэффициента перелачи анализатором из состава комплекса

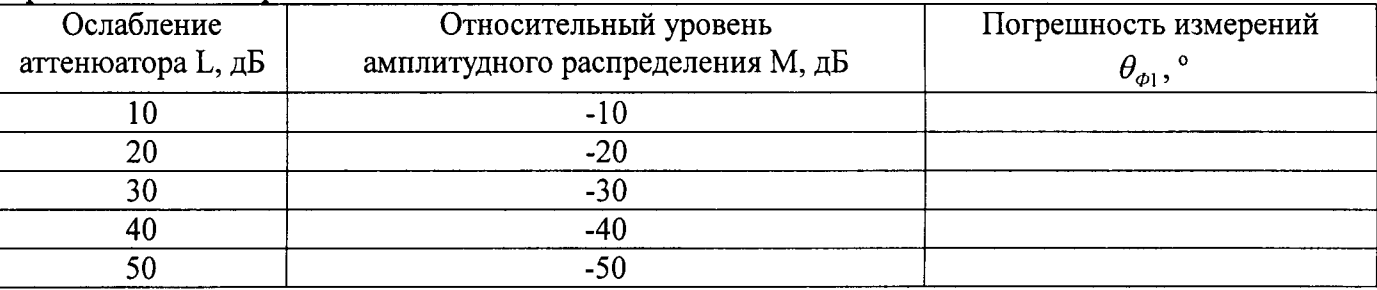

8.3.1.5 Погрешность измерений фазы, обусловленную неточностью позиционирования антенны-зонда в плоскости сканирования, определить с помощью системы лазерной координатно-измерительной Leica AT401.

Подготовить комплекс к измерению характеристик антенн в ближней зоне в соответствии с PЭ.

Подготовить систему лазерную координатно-измерительную Leica AT401 к измерению в соответствии с эксплуатационной документацией на нее.

Оптический отражатель из состава системы лазерной координатно-измерительной Leica АТ401 закрепить на антенну-зонд, установленную на сканере из состава комплекса, в соответствии со схемой, приведенной на рисунке 1.

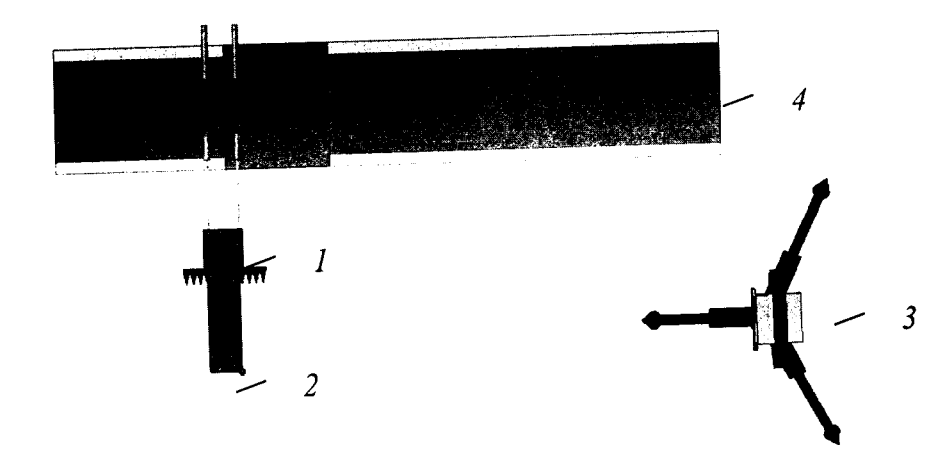

1-антенна-зонд; 2-оптический отражатель; 3-система Leica AT401; 4-сканер Рисунок 1 - Схема измерений характеристик позиционирования сканера

С помощью программы ручного управления сканером (рисунок 2) в соответствующей вкладке программного продукта для измерений в ближней зоне «FrequencyMeas» переместить антенну-зонд в крайнее центральное левое положение. Зафиксировать показания Leica AT401.

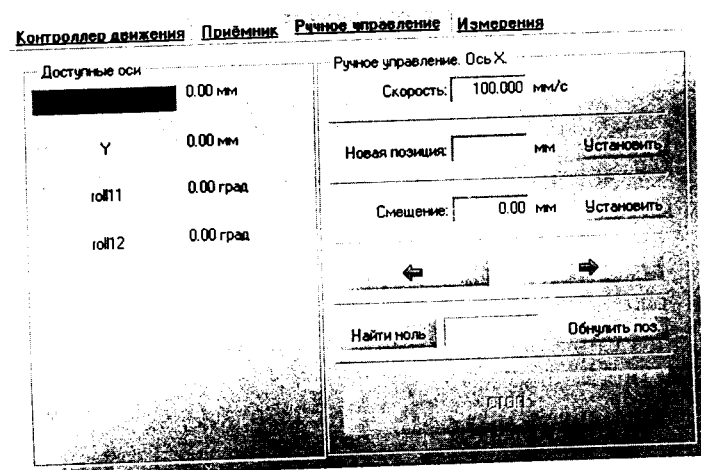

Рисунок 2 - Меню программы для ручного управления движением сканера

Перемещая антенну-зонд с установленным оптическим отражателем вдоль оси 0х в пределах рабочей зоны сканера с шагом  $\lambda_{min}/2$ , где  $\lambda_{min}$  - минимальная длина волны, соответствующая верхней границе диапазона рабочих частот комплекса, до срабатывания механического ограничителя, фиксировать показания системы лазерной координатно-измерительной Leica AT401.

С помощью программы ручного управления сканером (рисунок 2) в соответствующей вкладке программного продукта для измерений в ближней зоне «NFMeas» переместить антенну-зонд в крайнее центральное нижнее положение. Зафиксировать показания Leica AT401.

Перемещая антенну-зонд с установленным оптическим отражателем вдоль оси 0у в пределах рабочей зоны сканера с шагом  $\lambda_{min}/2$ , до срабатывания механического ограничителя, фиксировать показания системы лазерной координатно-измерительной Leica AT401.

Рассчитать погрешность позиционирования антенны-зонда как разность между координатами вертикальной плоскости измерений системы лазерной координатно-измерительной Leica AT401 и измеренными координатами положения антенны-зонда  $\Delta z$ , м.

Погрешность измерений фазы  $\Delta \varphi(f_i)$ , рад, обусловленную неточностью позиционирования антенны-зонда в плоскости сканирования, для каждого номинала частоты, указанного в п. 8.3.1.1, оценить по формуле (16):  $(1C)$ 

$$
\Delta \varphi(f_i) = k \cdot \Delta z \,, \tag{10}
$$

где  $k = 2\pi/\lambda$  - волновое число, 1/м;

 $\lambda$  - длина волны, соответствующая частотам, указанным в п. 8.3.1.1, м.

За погрешность измерений фазы  $\theta_{\varphi_2}$  для каждого номинала частоты, указанного в п.

8.3.1.1, принять среднее квадратическое значение погрешности, определенное по формуле (17):

$$
\theta_{\varphi_2} = \sqrt{\frac{\sum_{i=0}^{M-1} (\Delta \varphi(f_i))^2}{M}} \,, \tag{17}
$$

где М - число точек, в которых проводились измерения пространственного положения антеннызонда.

Размеры рабочей области сканирования по осям 0х и 0у рассчитать как разность между показаниями системы лазерной координатно-измерительной Leica AT401 в момент срабатывания механического ограничителя сканера и ее показаниями при установке антенны-зонда в

8.3.1.6 Погрешность измерений фазы, обусловленную случайными перегибами радиочакрайние положения. стотного тракта комплекса, определить с помощью набора меры отражения из состава мер коэффициентов передачи и отражения 85056А.

В измерительный тракт комплекса внести меру отражения таким образом, чтобы он замыкал соединитель радиочастотного кабеля для подключения антенны-зонда.

Провести однопортовую калибровку анализатора из состава комплекса в диапазоне частот от 20 до 40 ГГц в соответствии с технической документацией на него.

Провести измерения фазы комплексного коэффициента отражения при следующих

настройках анализатора: - полоса анализа от 20 до 40 ГГц;

- ширина полосы пропускания 500 Гц;

- уровень мощности выходного колебания 10 дБ (мВт);

- режим измерений фазы комплексного коэффициента отражения S11.

С помощью программы ручного управления сканером (рисунок 2) в соответствующей вкладке программного продукта для измерений в ближней зоне «FrequencyMeas» переместить

антенну-зонд в крайнее нижнее положение. Перемещая антенну-зонд с установленным оптическим отражателем вдоль оси х0у в пределах рабочей зоны сканера с шагом 20 см, фиксировать показания анализатора.

За оценку погрешности измерений фазы, обусловленную случайными перегибами радиочастотного тракта комплекса, принять разность между максимальным и минимальным зна-

чением измеренной фазы комплексного коэффициента отражения на частоте 40 ГГц. измерений отклонения квадратического среднего амплитудного и фазового распределений (АФР) проводить методом прямых измерений с многократными наблюдениями распределения поля, формируемого на плоскости сканирования рупорной антенной П6-140 с коаксиально-волноводным переходом диапазона частот от 26,5 до 40,0 ГГц из состава комплекта АИК1-40Б.

Антенну П6-140 установить на опорно-поворотное устройство в положение, соответствующее вертикальной поляризации, таким образом, чтобы плоскость раскрыва была парал-

лельна плоскости сканирования. Используя режим ручного или дистанционного управления сканера, установить антеннузонд соосно с антенной П6-140 в положение, соответствующее вертикальной поляризации.

Расстояние между раскрывами антенны П6-140 и антенны-зонда установить равным в пределах 3λ, где λ - максимальная длина волны измеряемого поддиапазона частот.

Запустить программу измерений в частотной области. В соответствии с РЭ на комплекс установить полосу частот анализатора от 25 до 40 ГГц, ширину полосы пропускания 100 Гц, шаг перестройки по частоте 5 ГГц, уровень мощности выходного сигнала анализатора 10 дБ (мВт).

Далее установить следующие настройки:

- шаг сканирования не более  $\lambda/2$ ;
- режим сканирования непрерывное сканирование без реверса;
- поляризация измеряемой антенны вертикальная;

- поляризация зонда - вертикальная;

- размеры области сканирования 200 × 300 мм.

Нажать кнопку «НАЧАТЬ ИЗМЕРЕНИЯ».

Измерить АФР не менее 7 раз с интервалом не менее 5 мин (далее по тексту - результаты измерений АФР, полученные в ходе одного сканирования, - реализация).

Запустить программу расчета характеристик антенн по данным в ближнем поле nfcalc.exe, входящую в комплект поставки комплекса. На частоте 40 ГГц рассчитать амплитудные  $A_j$  и фазовые  $\varphi_j$  распределения, а также среднее квадратическое отклонение результатов измерений амплитудного и фазового распределений по формулам (4) и (8).

8.3.1.8 При реализации цилиндрического и сферического сканирования погрешность измерений амплитудного распределения электромагнитного поля  $\delta_A$ , дБ, определить по  $(18)$ формуле  $(18)$ :

$$
\delta_A = \pm 20 \lg(1 + 2,45S) \,. \tag{10}
$$

При реализации цилиндрического и сферического сканирования абсолютную погрешность измерений фазового распределения электромагнитного поля  $\Delta_{\phi}$ , °, определить по формуле (19):

$$
\Delta_{\phi} = \pm \frac{180}{\pi} 2,45 S_{\phi} \,. \tag{19}
$$

8.3.1.8.1 Погрешность измерений АФР (цилиндрическое сканирование) определить методом прямых измерений с многократными наблюдениями распределения поля, формируемого на цилиндрической поверхности сканирования рупорной антенной П6-140 с коаксиально-волноводным переходом диапазона частот от  $26.5$  до 40,0 ГГц из состава комплекта АИК1-40Б.

Антенну П6-140 установить таким образом, чтобы плоскость наибольшей стороны раскрыва антенны была параллельна оси цилиндра, по поверхности которого происходит сканирование, а поляризация антенны была согласована с поляризацией антенны-зонда.

Согласно РЭ на комплекс подготовить его к измерениям с цилиндрическим способом

Используя режим ручного или дистанционного управления сканером, установить сканирования. антенну-зонд соосно с антенной в положение, соответствующее вертикальной поляризации.

Далее установить следующие настройки:

- шаг сканирования по линейной оси - 3 мм;

- шаг сканирования по оси вращения 2°;
- радиус цилиндра сканирования 220 мм;
- поляризация антенны вертикальная;
- поляризация антенны-зонда вертикальная;
- начальная и конечная координаты сканирования по линейной оси минус 300 мм; 300
- MM;

- начальная и конечная координаты сканирования по оси сканирования - минус 180 °;

 $180^\circ$ .

Запустить программу измерений.

В соответствии с РЭ на комплекс установить полосу частот анализатора от 25 до 40 ГГц, ширину полосы пропускания 100 Гц, шаг перестройки по частоте 5 ГГц, уровень мощности выходного сигнала анализатора 10 дБ (мВт).

Нажать кнопку «НАЧАТЬ ИЗМЕРЕНИЯ».

Измерить АФР ЭМП не менее 7 раз с интервалом не менее 5 мин.

Запустить программу расчета характеристик антенн по данным измерений по цилиндрической поверхности в ближнем поле nfcalc.exe, входящую в комплект поставки комплекса, и рассчитать АФР на частоте 40 ГГц.

Обработать результаты измерений и рассчитать погрешность измерений амплитудного распределения при относительных уровнях амплитудного распределения минус 10; минус 20; минус 30; минус 40 дБ и минус 50 дБ по формуле (18). 13

Обработать результаты измерений и рассчитать погрешность измерений фазового распределения при соответствующих относительных уровнях амплитудного распределения минус 10; минус 20; минус 30; минус 40 дБ и минус 50 дБ по формуле (19).

8.3.1.8.2 Погрешности измерений АФР (сферическое сканирование) определить методом прямых измерений с многократными наблюдениями распределения поля, формируемого на сферической поверхности сканирования рупорной антенной П6-140 с коаксиальноволноводным переходом диапазона частот от 26,5 до 40,0 ГГц из состава комплекта АИК1-40Б.

Антенну П6-140 установить таким образом, чтобы поляризация антенны была согласована с поляризацией антенны-зонда.

Согласно РЭ на комплекс подготовить его к измерениям со сферическим способом сканирования.

Используя режим ручного или дистанционного управления сканером, установить антенну-зонд соосно с антенной в положение, соответствующее вертикальной поляризации.

Далее установить следующие настройки:

- шаг сканирования по осям вращения - 2°;

- радиус сферы сканирования - 220 мм;

- поляризация антенны вертикальная;
- поляризация антенны-зонда вертикальная;

- начальная и конечная угловые координаты сканирования - минус 180°; 180°.

Запустить программу измерений.

В соответствии с РЭ на комплекс установить полосу частот анализатора от 25 до 40 ГГц, ширину полосы пропускания 100 Гц, шаг перестройки по частоте 5 ГГц, уровень мощности выходного сигнала анализатора 10 дБ (мВт).

Нажать кнопку «НАЧАТЬ ИЗМЕРЕНИЯ».

Измерить АФР ЭМП не менее 7 раз с интервалом не менее 5 мин.

Запустить программу расчета характеристик антенн по данным измерений по сферической поверхности в ближнем поле nfcalc.exe, входящую в комплект поставки комплекса, и рассчитать АФР на частоте 40 ГГц.

Обработать результаты измерений и рассчитать погрешность измерений амплитудного распределения при относительных уровнях амплитудного распределения минус 10; минус 20; минус 30; минус 40 дБ и минус 50 дБ по формуле (18).

Обработать результаты измерений и рассчитать погрешность измерений фазового распределения при соответствующих относительных уровнях амплитудного распределения минус 10; минус 20; минус 30; минус 40 дБ и минус 50 дБ по формуле (19).

8.3.1.9 Результаты проверки считать положительными, если значения погрешности измерений амплитудного распределения электромагнитного поля при соотношении сигнал/шум на входе приемного канала анализатора не менее 10 дБ и кроссполяризационной развязке антеннызонда не менее 20 дБ находятся в следующих пределах для относительных уровней амплитудного распределения:

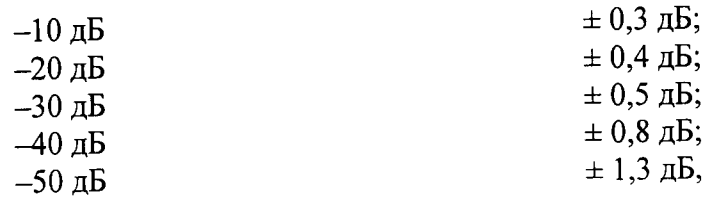

а значения абсолютной погрешности измерений фазового распределения электромагнитного поля при соотношении сигнал/шум на входе приемного канала анализатора не менее 10 дБ находятся в следующих пределах при относительном уровне амплитудного распределения:

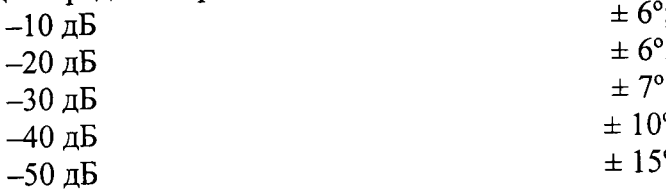

В противном случае результаты проверки считать отрицательными, последующие опе-

рации поверки не проводить, комплекс признается непригодным к применению.

8.3.2 Определение погрешности измерений относительных уровней амплитудных диаграмм направленности и абсолютной погрешности измерений фазовых диаграмм направленности

8.3.2.1 Погрешность измерений относительных уровней амплитудных диаграмм направленности (АДН) и фазовых диаграмм направленности (ФДН) определить методом математического моделирования с учетом результатов, полученных в п. 8.3.1 настоящего документа, путем сравнения невозмущенных амплитудных диаграмм направленности, определенных для линейно поляризованной антенны с равномерным синфазным распределением токов на апертуре, и тех же диаграмм направленности, но с учетом погрешности измерений амплитудного и фазового распределений (АФР).

8.3.2.2 Невозмущенную диаграмму направленности оценить следующим образом.

Размеры плоскости сканирования выбрать из критерия максимального сектора углов восстанавливаемой ДН, равного  $\pm 60^\circ$ , по формулам (20) и (21):  $(20)$ 

$$
L_x = a + 2R \cdot tg\theta, \tag{21}
$$

$$
L_y = b + 2R \cdot tg\varphi, \tag{21}
$$

где  $L_X$ ,  $L_Y$  – размеры плоскости сканирования в соответствующих плоскостях, м;  $a, b$  – размеры раскрыва в соответствующих плоскостях, м,  $a, b \ge 5\lambda$ , где  $\lambda$  - длина волны, со-

ответствующая частотам 1; 20 и 40 ГГц;

 $R$  – измерительное расстояние,  $R = 3 \lambda$ , м;

 $\Theta$ ,  $\varphi$  – сектор углов восстановленной ДН,  $\Theta = \varphi = 2.09$  рад.

Интервал дискретизации выбрать равным  $0,5\lambda$ .

Для частоты 1 ГГц пересчитать АФР в раскрыве антенны в АФР на плоскости сканирования по формуле (22): רר

$$
J(x_2, y_2) = \left[ \sum_{n=0}^{N-1} \sum_{m=0}^{M-1} \left[ \frac{A_0(x, y) \exp[j(\varphi_0(x, y))]}{\sqrt{(x - x_2)^2 + (y - y_2)^2 + R^2}} \cdot \exp[-j\frac{2\pi}{\lambda} \sqrt{(x - x_2)^2 + (y - y_2)^2 + R^2}] \right] \right], (22)
$$

где  $J(x_2, y_2)$  - АФР на плоскости сканирования;

 $(x_2, y_2)$  - координаты на плоскости сканирования, м;

- $A_0$  амплитуда сигнала  $(A_0 = I B)$ ;
- $\varphi_0$  фаза сигнала ( $\varphi_0 = 0$  рад);

 $N(M) = \left[ \frac{L_X(L_Y)}{\Delta x(\Delta y)} \right]$ - число шагов сканирования в каждой из плоскостей, где  $\Delta x$ ,  $\Delta y$ - шаг ска-

нирования в плоскости Х и Ү, соответственно.

Рассчитать нормированную амплитудную диаграмму направленности и фазовую диа- $\frac{1}{2}$  (23)  $\frac{1}{2}$  (24):

грамму направленности по формулам (23)  
\n
$$
F_{\lambda}(u, v) = \sqrt{1 - u^2 - v^2} \frac{|\Im(J(x_2, y_2))|}{MAX(|\Im(J(x_2, y_2))|)},
$$
\n(24)

$$
F_{\varphi}(u,v) = \arg[\Im(J(x_2, y_2))]
$$

где |... - модуль комплексной величины;

 $\Im$ (...) - оператор двумерного дискретного преобразования Фурье;

МАХ - максимальное значение модуля комплексной величины;

arg - аргумент функции;

 $u = \sin \theta \cdot \cos \varphi$ ,  $v = \sin \theta \cdot \sin \varphi$  - угловые координаты;

 $U = \pm \frac{\lambda}{2L_x} N$ ,  $V = \pm \frac{\lambda}{2L_y} M$  – угловые сектора в системе координат направляющих косинусов

 $(u, v)$ , в пределах которых восстанавливается диаграмма, рад;

$$
w = \sqrt{1 - u^2 - v^2}
$$
,  $\theta = \arccos w$ ,  $\varphi = \arctg\left(\frac{v}{u}\right)$ .

8.3.2.3 Амплитудную диаграмму антенны и ФДН с учетом погрешности измерений АФР оценить следующим образом.

Значения погрешности измерений амплитудного и фазового распределений для каждого относительного уровня амплитудного распределения М задавать программно с учетом оценки погрешности измерений АФР, полученных в п. 8.3.1, по следующим формулам (25) и (26):  $(25)$ 

$$
\delta A = Norm(0, \sigma^2 A), \tag{23}
$$

$$
\Delta \varphi = Norm(0, \sigma^2 \varphi), \qquad (26)
$$

где Norm - генератор случайных величин, распределенных по нормальному закону;  $\sigma_A$  - среднее квадратическое отклонение результатов измерений амплитудного распределения

 $\sigma_A = 10^{\frac{\Delta_A}{20}}/2,45$ ;  $\sigma_{\varphi}$  - среднее квадратическое отклонение результатов измерений фазового распределения  $\sigma_A = \Delta_{\Phi}/2.45$ .

Рассчитать амплитудное и фазовое распределения ЭМП на плоскости сканирования с учетом погрешности их измерений по формуле (27):

$$
J^{\bullet}(x_2, y_2) = |J(x_2, y_2)| (1 + \delta A) \exp\left(j(\arg(J(x_2, y_2)) + \Delta \varphi)\right). \tag{27}
$$

Аналогичным образом провести расчет «возмущенных» ДН 7 раз. При каждой последующей реализации воспроизводить новые случайные величины по законам (25) и (26).

8.3.2.4 Погрешности измерений относительных уровней АДН и ФДН оценить следующим образом.

Среднее квадратическое отклонение результатов измерений уровней АДН и ФДН в двух главных сечениях при ф=0 и ф=п/2 рассчитать по формулам (28) и (29):

$$
\sigma F_A = \sqrt{\frac{\sum_{i=1}^{k} \left( \frac{(F_A^*)_i - F_A}{(F_A^*)_i} \right)^2}{k-1}},
$$
\n
$$
\sqrt{\sum_{i=1}^{k} \left( (F_{\Phi})_i - F_{\Phi} \right)^2}
$$
\n(28)

$$
\sigma F_{\Phi} = \sqrt{\frac{\sum_{i=1}^{k} ((F_{\Phi})_i - F_{\Phi})}{k - 1}}
$$
\n(29)

где  $k$  – число реализаций моделирования,  $k = 7$ .

$$
k - \text{число реализаций моделирования, } k = 7.
$$
  
Рассчитать погрешность измерений уровней АДН и ФДН по формулам (30) и (31):

 $(30)$  $\delta F_A = \pm 20 \lg(1 + 2.45 \sigma F_A),$ 

$$
\Delta F_{\Phi} = \pm \frac{180}{\pi} 2,45 \cdot \sigma F_{\Phi} \,. \tag{31}
$$

Аналогичные расчеты провести для номиналов частот 20 и 40 ГГц.

8.3.2.5 Для случая измерений на цилиндрической поверхности определение погрешности измерений относительных уровней АДН и ФДН провести аналогично случаю измерений по плоской поверхности, за исключением особенностей аналитического описания соответствующих алгоритмов пересчета.

Размеры зоны сканирования по линейной оси выбрать из критерия максимального сектора углов восстанавливаемой ДН, равного ±60°, по формуле (32):  $(22)$ 

$$
L_{y} = a + 2R \cdot tg\theta, \qquad (32)
$$

где  $L_X$  – линейный размер зоны сканирования вдоль образующей цилиндра, м;

 $a$  – линейный размер раскрыва, м,  $a \geq 5\lambda$ , где  $\lambda$  - длина волны, соответствующая частотам 1; 20 и 40 ГГц;

 $R$  – измерительное расстояние,  $R = 3 \lambda$ , м;

 $\Theta$  - сектор углов восстановленной ДН,  $\Theta$  = 2,09 рад.

Размеры зоны сканирования по оси вращения определить равными  $\varphi = 6.28$  рад Интервал дискретизации по линейной оси выбрать равным  $0,5\lambda$ , по оси вращения -  $2^{\circ}$ .

Рассчитать АФР на цилиндрической поверхности сканирования по формуле (33) на частоте 1 ГГц:

$$
J(y_2, \psi_2) = \left[ \sum_{n=0}^{N-1} \sum_{m=0}^{M-1} \left[ \frac{A_0(y_1, \psi_1) \exp[j(\varphi_0(y_1, \psi_1))]}{\sqrt{2r_0^2 (1 - \cos(\psi_1 - \psi_2)) + (y_1 - y_2)^2}} \times \right] \right]
$$
(33)

где  $J(y_2, \psi_2)$  - АФР на цилиндрической поверхности сканирования в ближней зоне;  $A_0(y_1, \psi_1)$ ехр $[j(\varphi_0(y_1, \psi_1))]$  - АФР в раскрыве антенны в цилиндрической системе координат;

 $N(M) = \left[ \frac{L_y(L_y)}{\Delta y(\Delta \psi)} \right]$ , где  $\Delta y$ ,  $\Delta \psi$  - шаг сканирования по линейной оси и оси вращения, м, рад,

соответственно.

Рассчитать комплексные спектры цилиндрических волн:

$$
b_n(h) = \Im(J(y_2, \psi_2))
$$
\n(34)

Рассчитать комплексную диаграмму направленности антенны:

$$
E_{\theta}(\theta,\varphi) = 4\pi A \cos \theta \sum_{n=0}^{L_x-1} j^n \frac{b_n(h)}{H_n^{(2)}(\Lambda r_0)} \exp(jn\varphi), \qquad (35)
$$

где  $H_n^{(2)}(\Lambda r_0)$  - функция Ганкеля второго рода порядка n;

$$
h = k \cos(\theta), \ \Lambda = \sqrt{k^2 - h^2}
$$
 \n $\mu \leq k, \ \Lambda = -j\sqrt{h^2 - k^2}$  \n $\mu \geq k$ ;

где  $\theta$ ,  $\varphi$  - координаты в сферической системе координат, в которой определяются характеристики поля (дальняя зона), рад;

 $k$  – волновое число, 1/м;

 $r_0$  - радиус цилиндра, м.

Рассчитать нормированные главные сечения (ф=0, ф= $\pi$ /2) АДН и ФДН и использовать полученный результат в качестве невозмущенных диаграмм по формулам (36) и (37):

$$
F_A(\theta, \varphi) = \frac{|E_{\theta}(\theta, \varphi)|}{\max(|E_{\theta}(\theta, \varphi)|)},
$$
\n(36)

$$
F_{\varphi}(u, v) = \arg[E_{\theta}(\theta, \varphi)].
$$
\n(37)

Рассчитать «возмущенную» диаграмму направленности аналогично п. 8.3.2.3.<br>Рассчитать погрешности измерений относительных уровней АДН и ФДН по формулам

Аналогичные расчеты провести для номиналов частот 20 и 40 ГГц.

8.3.2.6 Для случая измерений на сферической поверхности определение погрешности измерений относительных уровней АДН и ФДН провести аналогично случаю измерений по плоской поверхности, за исключением особенностей аналитического описания соответствующих алгоритмов пересчета.

Невозмущенную диаграмму направленности оценить следующим образом.

Рассчитать ненормированные комплексные диаграммы направленности антенны по формулам:

> $E_{\theta}(\theta,\varphi)=\sum_{n=1}^{N+1}\sum_{m=-n}^{n}j^{n}e^{jm\varphi}\Bigg[-A_{mn}\frac{m}{sin\theta}P_{n}^{|m|}(cos\theta)+B_{mn}\frac{dP_{n}^{|m|}}{d\theta}\Bigg],$  $(38)$  $E_{\varphi}(\theta,\varphi)=\sum_{n=1}^{N+1}\sum_{m=1}^{n}j^{n+1}e^{jm\varphi}\bigg[-A_{mn}\frac{dP_{n}^{|m|}}{d\theta}+B_{mn}\frac{m}{sin\theta}P_{n}^{|m|}(cos\theta)\bigg],$

где

$$
A_{mn} = \frac{2n+1}{j4\pi h_n^{(2)}(kr_0)} \frac{(n-m)!}{(n+m)!} \frac{1}{n(n+1)} \int_{-\pi}^{\pi} \int_{0}^{\pi} \left[ S_{\theta}^{r_0}(\theta, \varphi) m P_n^{|m|}(\cos \theta) - j S_{\varphi}^{r_0}(\theta, \varphi) \sin \theta \frac{dP_n^{|m|}}{d\theta} \right] e^{-jm\varphi} d\varphi d\theta,
$$
  
\n
$$
B_{mn} = \frac{2n+1}{4\pi h_n^{(2)'}(kr_0) + \frac{1}{kr_0} h_n^{(2)}(kr_0)} \frac{(n-m)!}{(n+m)!} \frac{1}{n(n+1)} \times \int_{-\pi}^{\pi} \int_{-\pi}^{\pi} \int_{-\pi}^{\pi} S_{\theta}^{r_0}(\theta, \varphi) \sin \theta \frac{dP_n^{|m|}}{d\theta} - j S_{\varphi}^{r_0}(\theta, \varphi) m P_n^{|m|}(\cos \theta) e^{-jm\varphi} d\varphi d\theta.
$$
  
\n(39)

где  $P_n^{|m|}(\cos\theta)$  - присоединенные полиномы Лежандра;  $h_n^{(2)}(kr_0)$  - сферические функции Ганкеля второго рода;

 $N = [kr_0] + 10$ .

В качестве соответствующих компонент амплитудно-фазового распределения ЭМП на сферической поверхности сканирования  $S_{\varphi}^{r_0}(\theta,\varphi)$  и  $S_{\theta}^{r_0}(\theta,\varphi)$ использовать результат измерений АФР по п. 8.3.1.8.2, либо результат математического (электродинамического) моделирования АФР поля на сферической поверхности радиуса, равного измерительному расстоянию, охватывающей пирамидальный рупор сечением питающего волновода 7,2 × 3,4 мм.

Рассчитать нормированные объемные амплитудные ДН и их главные сечения (ф=0, ф=  $\pi$ /2) и использовать полученный результат в качестве невозмущенных диаграмм по формулам (36) и (37).

Рассчитать «возмущенную» диаграмму направленности аналогично п. 8.3.2.3.

Рассчитать погрешности измерений относительных уровней АДН и ФДН по формулам

 $(28) - (31)$ . Аналогичные расчеты провести для номиналов частот 20 и 40 ГГц.

8.3.2.7 Результаты проверки считать положительными, если значения погрешности из-

мерений относительных уровней амплитудных диаграмм направленности до уровней (при соотношении сигнал/шум на входе приемного канала анализатора не менее 10 дБ, кроссполяризационной развязке антенны-зонда не менее 20 дБ, динамическом диапазоне измеренного амплитудного распределения антенны не менее 50 дБ), не превышают пределов:

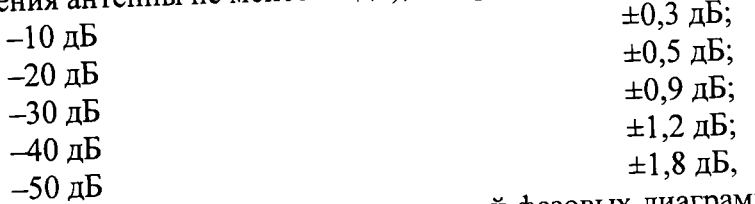

и значения абсолютной погрешности измерений фазовых диаграмм направленности (при

соотношении сигнал/шум на входе приемного канала анализатора не менее 10 дБ, кроссполяризационной развязке антенны-зонда не менее 20 дБ, динамическом диапазоне измеренного амплитудного распределения антенны не менее 50 дБ) при относительных уровнях амплитудных диаграмм, не превышают пределов:  $\overline{a}$ 

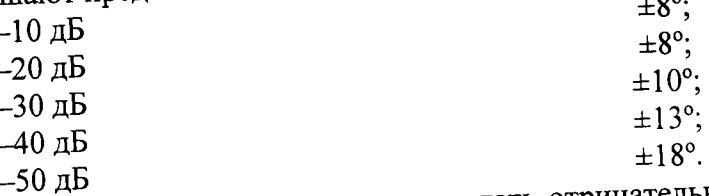

В противном случае результаты проверки считать отрицательными, последующие операции поверки не проводить, комплекс признается непригодным к применению.

# 8.3.3 Определение погрешности измерений коэффициента усиления антенн

8.3.3.1 Погрешность измерений коэффициента усиления  $\delta$ , дБ, рассчитать по формуле

 $(40)$ :

$$
\delta = \pm 10 \lg \left( 1 + 1, 1 \cdot \sqrt{\delta_1^2 + \delta_2^2 + \delta_3^2} \right),\tag{40}
$$

где  $\delta_l$  – погрешность измерений АДН до уровней минус 10 дБ,  $\delta_l$ =0,072;

 $\delta_2$  – погрешность коэффициента усиления эталонной антенны,  $\delta_2$ =0,12; 0,2; 0,41; 0,6;

 $\delta_3$  – погрешность за счет рассогласования.

За погрешность  $\delta_3$  принять максимальное из двух значений, рассчитанных по формулам  $(41)$   $\mu$   $(42)$ :

$$
S_3 = \frac{\left(1 - \left|\Gamma_{.3}\right|^2 \left(1 + \left|\Gamma_{.H}\right| \cdot \left|\Gamma_{.K}\right|\right)^2}{\left(1 - \left|\Gamma_{.3}\right|^2 \left(1 - \left|\Gamma_{.H}\right| \cdot \left|\Gamma_{.3}\right|\right)^2} - 1\right),\tag{41}
$$

$$
\delta_3 = \frac{\left(1 - |{\Gamma}_3|^2 \right) \left(1 - |{\Gamma}_H| \cdot |{\Gamma}_K|\right)^2}{\left(1 - |{\Gamma}_3|^2 \right) \left(1 + |{\Gamma}_H| \cdot |{\Gamma}_5|\right)^2} - 1\,,\tag{42}
$$

где  $\Gamma$ э,  $\Gamma$ <sub>И</sub>,  $\Gamma$ к - коэффициенты отражения входов эталонной, испытываемой антенн, входа векторного анализатора цепей из состава комплекса.

Модуль коэффициента отражения связан с коэффициентом стоячей волны по напряжению (КСВН) соотношением (43):

$$
|\Gamma| = \frac{K-1}{K+1}.\tag{43}
$$

8.3.3.2 При расчетах погрешности за счет рассогласования значение КСВН эталонной антенны, используемой при проведении измерений, не должно превышать 1,2, испытываемой антенны - 2,0, КСВН входа анализатора - 1,2.

8.3.3.3 Результаты поверки считать положительными, если значения погрешности измерений коэффициента усиления антенны методом замещения при КСВН испытываемой антенны не более 2 и погрешности измерений коэффициента усиления эталонной антенны, дБ:

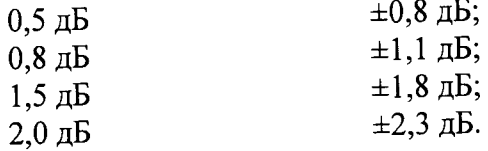

В противном случае результаты проверки считать отрицательными, последующие операции поверки не проводить, комплекс признается непригодным к применению.

# 8.3.4 Определение погрешности измерений относительных уровней поляризационных диаграмм

8.3.4.1 Погрешность измерений относительных уровней поляризационных диаграмм бпд (дБ), рассчитать по формуле (44):

$$
\mathcal{S}_{III} = \pm 20 \lg(1 + |\mathcal{S}_1| + |\mathcal{S}_2|),\tag{44}
$$

где  $\delta_l$  – погрешность измерений амплитудных диаграмм на уровнях, соответствующих уровню поляризационной диаграммы,  $\delta_l$ =0,035; 0,059; 0,109; 0,148; 0,23;

 $\delta_2$  - погрешность из-за неполной кроссполяризационной развязки зонда, оцениваемая по формуле (45):

$$
\delta_2 = \frac{1 - 10^{0.05(K_H - K_3)}}{1 + 10^{0.05(K_H - K_3)}},
$$
\n(45)

где Ки, К<sub>3</sub> - коэффициент эллиптичности испытываемой антенны и зонда.

8.3.4.2 Результаты испытаний считать положительными, если значения погрешности измерений поляризационных диаграмм не превышают пределов при следующих относительных уровнях:

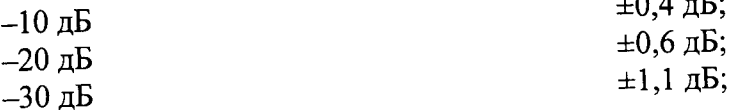

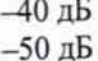

 $\pm 1.4$   $\overline{AB}$ ;  $\pm 2.2$  дБ.

В противном случае результаты проверки считать отрицательными, последующие операции поверки не проводить, комплекс признается непригодным к применению.

# 8.3.5 Определение диапазона рабочих частот

8.3.5.1 Проверку диапазона рабочих частот проводить по результатам проверки погрешности измерений амплитудного и фазового распределений.

8.3.5.2 Результаты поверки считать положительными, если в диапазоне частот от 1 до 40 ГГц значения погрешности измерений амплитудного и фазового распределений не превышают установленных значений (см. п. 8.3.1). В этом случае диапазон частот комплекса составляет от 1 до 40 ГГц.

В противном случае результаты проверки считать отрицательными, последующие операции поверки не проводить, комплекс признается непригодным к применению.

# 8.3.6 Определение размеров рабочей области сканирования

8.3.6.1 Определение размеров рабочей области сканирования осуществить по результатам измерений, выполненных в соответствии с п. 8.3.1.5 настоящего документа.

8.3.6.2 Результаты поверки считать положительными, если размеры рабочей области сканирования комплекса (длина × высота) не менее 4,1 × 2,0 м.

В противном случае результаты проверки считать отрицательными, последующие операции поверки не проводить, комплекс признается непригодным к применению.

# 8.3.7 Определение сектора углов восстанавливаемых диаграмм направленности

8.3.7.1 Определение сектора углов восстанавливаемых диаграмм направленности осуществить по результатам определения погрешности измерений по п. 8.3.2.

8.3.7.2 Результаты поверки считать положительными и сектор углов восстанавливаемой амплитудной диаграммы направленности составляет от минус 60° до 60°, если при заданных в п. 8.3.2 условиях моделирования (секторы углов  $\Theta$  и ф) рассчитанные значения погрешности измерений относительных уровней амплитудных диаграмм направленности не превышают установленных в п. 8.3.2 значений.

В противном случае результаты проверки считать отрицательными, последующие операции поверки не проводить, комплекс признается непригодным к применению.

# 9 ОФОРМЛЕНИЕ РЕЗУЛЬТАТОВ ПОВЕРКИ

9.1 Комплекс признается годным, если в ходе поверки все результаты поверки положительные.

9.2 Результаты поверки удостоверяются свидетельством о поверке в соответствии с Приказом Министерства промышленности и торговли РФ от 02 июля 2015 г. № 1815.

9.3 Если по результатам поверки комплекс признан непригодным к применению, свидетельство о поверке аннулируется и выписывается извещение о непригодности к применению в соответствии с Приказом Министерства промышленности и торговли РФ от 02 июля 2015 г. No 1815.

Wummur /

Начальник НИО-1 ФГУП «ВНИИФТРИ»

О.В. Каминский